## **Administration of Symantec Advanced Threat Protection 3.0**

**[Symantec 250-441](https://dumpsarena.com/exam/250-441/)**

**Version Demo**

**Total Demo Questions: 10**

**Total Premium Questions: 95**

**[Buy Premium PDF](https://dumpsarena.com/exam/250-441/)**

**[https://dumpsarena.com](https://dumpsarena.com/) [sales@dumpsarena.com](mailto:sales@dumpsarena.com)**

dumpsarena.com

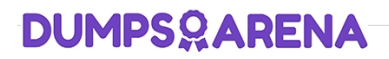

#### **QUESTION NO: 1**

An Incident Responder runs an endpoint search on a client group with 100 endpoints. After one day, the responder sees the results for 90 endpoints.

What is a possible reason for the search only returning results for 90 of 100 endpoints?

- **A.** The search expired after one hour
- **B.** 10 endpoints are offline
- **C.** The search returned 0 results on 10 endpoints
- **D.** 10 endpoints restarted and cancelled the search

#### **ANSWER: C**

#### **QUESTION NO: 2**

Which section of the ATP console should an ATP Administrator use to create blacklists and whitelists?

- **A.** Reports
- **B.** Settings
- **C.** Action Manager
- **D.** Policies

#### **ANSWER: D**

#### **Explanation:**

Reference: https://symwisedownload.symantec.com//resources/sites/SYMWISE/content/live/ DOCUMENTATION/10000/DOC10986/en\_US/satp\_administration\_guide\_3.1.pdf?

\_\_gda\_\_=1541979133\_5668f0b4c03c16ac1a30d54989313e76 (132)

#### **QUESTION NO: 3**

Which two questions can an Incident Responder answer when analyzing an incident in ATP?

(Choose two.)

**A.** Does the organization need to do a healthcheck in the environment?

- **B.** Are certain endpoints being repeatedly attacked?
- **C.** Is the organization being attacked by this external entity repeatedly?
- **D.** Do ports need to be blocked or opened on the firewall?
- **E.** Does a risk assessment need to happen in the environment?

#### **ANSWER: B E**

#### **QUESTION NO: 4**

Which prerequisite is necessary to extend the ATP: Network solution service in order to correlate email detections?

- **A.** Email Security.cloud
- **B.** Web security.cloud
- **C.** Skeptic
- **D.** Symantec Messaging Gateway

#### **ANSWER: A**

#### **Explanation:**

Reference: https://www.symantec.com/content/dam/symantec/docs/data-sheets/endpointdetection-and-response-atpendpoint-en.pdf

#### **QUESTION NO: 5**

An Incident Responder documented the scope of a recent outbreak by reviewing the incident in the ATP manager.

Which two entity relationship examples should the responder look for and document from the Incident Graph? (Choose two.)

- **A.** An intranet website that is experiencing an increase in traffic from endpoints in a smaller branch office.
- **B.** A server in the DMZ that was repeatedly accessed outside of normal business hours on the weekend.
- **C.** A network share is repeatedly accessed during and after an infection indicating a more targeted attack.
- **D.** A malicious file that was repeatedly downloaded by a Trojan or a downloader that infected multiple endpoints.
- **E.** An external website that was the source of many malicious files.

#### **ANSWER: D E**

#### **QUESTION NO: 6**

Which two widgets can an Incident Responder use to isolate breached endpoints from the Incident details page? (Choose two.)

- **A.** Affected Endpoints
- **B.** Dashboard
- **C.** Incident Graph
- **D.** Events View
- **E.** Actions Bar

#### **ANSWER: C E**

#### **Explanation:**

Reference: https://symwisedownload.symantec.com//resources/sites/SYMWISE/content/live/ DOCUMENTATION/10000/DOC10899/en\_US/satp\_security\_ops\_guide\_3.0.5.pdf?

\_\_gda\_\_=1541987119\_a3559016c9355c98c2ec53278a8df2a0 (114)

#### **QUESTION NO: 7**

What are two policy requirements for using the Isolate and Rejoin features in ATP? (Choose two.)

- **A.** Add a Quarantine firewall policy for non-compliant and non-remediated computers.
- **B.** Add a Quarantine LiveUpdate policy for non-compliant and non-remediated computers.
- **C.** Add and assign an Application and Device Control policy in the Symantec Endpoint Protection Manager (SEPM).
- **D.** Add and assign a Host Integrity policy in the Symantec Endpoint Protection Manager (SEPM).
- **E.** Add a Quarantine Antivirus and Antispyware policy for non-compliant and non-remediated computers.

#### **ANSWER: A D**

#### **Explanation:**

Reference: https://support.symantec.com/en\_US/article.HOWTO128427.html

#### **QUESTION NO: 8**

Which threat is an example of an Advanced Persistent Threat (APT)?

**A.** Loyphish

- **B.** Aurora
- **C.** ZeroAccess
- **D.** Michelangelo

#### **ANSWER: B**

#### **QUESTION NO: 9**

Which section of the ATP console should an ATP Administrator use to evaluate prioritized threats within the environment?

**A.** Search

- **B.** Action Manager
- **C.** Incident Manager
- **D.** Events

#### **ANSWER: B**

#### **QUESTION NO: 10 - (DRAG DROP)**

#### DRAG DROP

Which level of privilege corresponds to each ATP account type?

Match the correct account type to the corresponding privileges.

#### **Select and Place:**

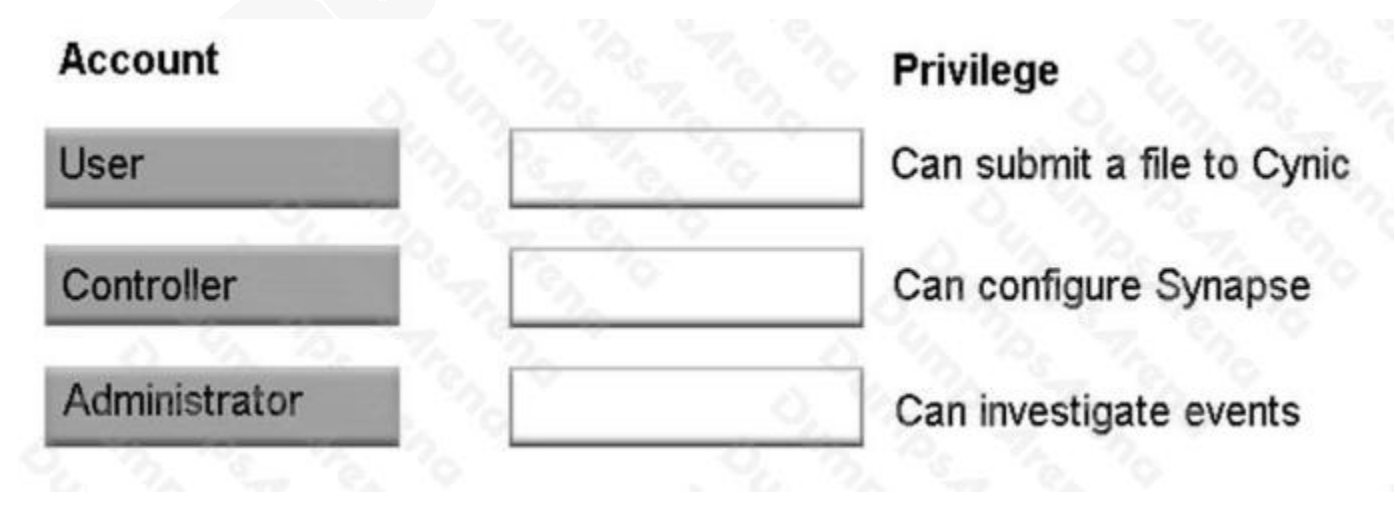

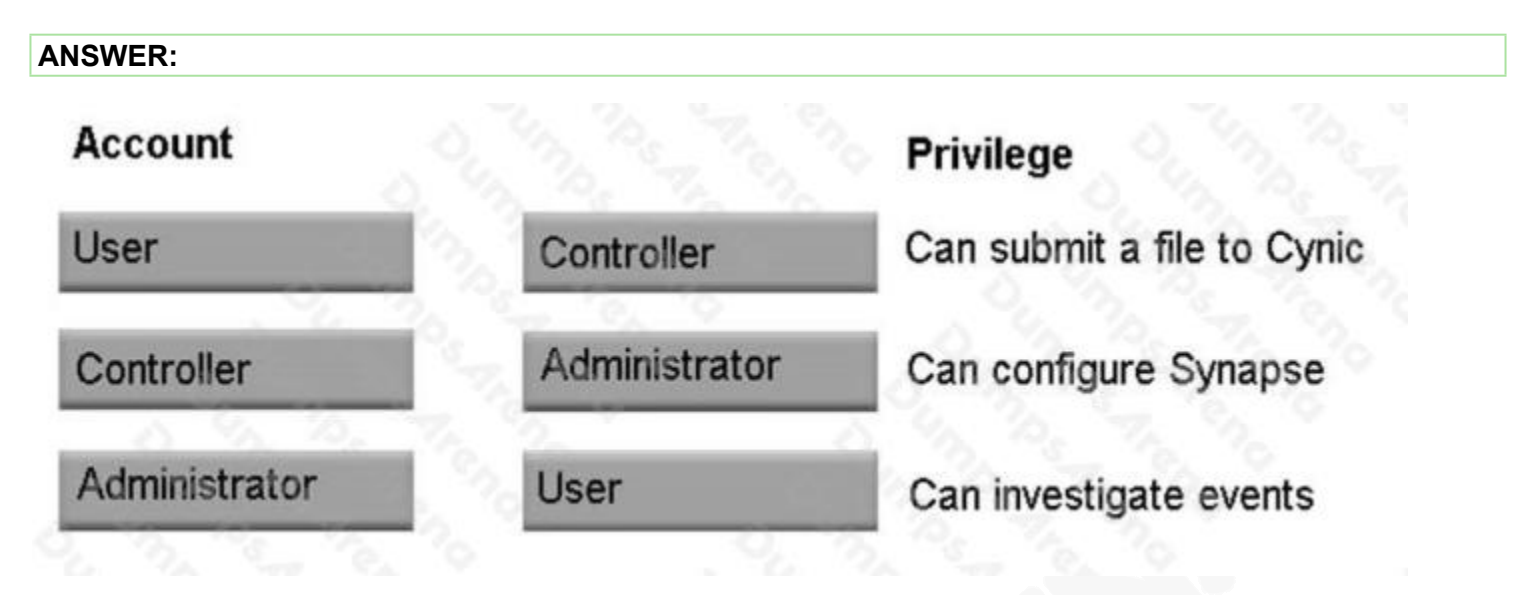

#### **Explanation:**

Reference: https://support.symantec.com/us/en/article.HOWTO125620.html